# **ccons Interactive Console for the C Programming Language**

**by Alexei Svitkine Supervised by: Dr. Peter Grogono**

**COMP 490 - Computer Science Project I Concordia University - Winter 2009**

# **Project Goals**

- Goal is to create an interactive console for C
- Let user enter C code interactively, line by line, and execute each line as it is entered
- Similar to interactive consoles that already exist for interpreted languages such as Python and Ruby
- Would allow C programmers to quickly try out code snippets and can serve as a useful tool for learning C

## **Libraries**

- **Built on top of existing Open Source libraries:** 
	- **LLVM Low Level Virtual Machine** 
		- $\blacksquare$  [http://llvm.org/](http://livepage.apple.com/)
	- clang C Language Frontend for LLVM
		- <http://clang.llvm.org/>
	- Editline Command Line Editor Library
		- <http://www.thrysoee.dk/editline/>

#### **Features - Basics**

- $\blacksquare$  Input C code, which is compiled and executed line by line
- **Expressions are evaluated** and the results displayed

Terminal  $-$  ccons  $-36\times10$  $\gg$  int x = 10, y = 15;  $>> x+y;$  $\Rightarrow$  (int) 25 >>> #include <stdio.h> >>> if  $(x > 0)$  {  $y = 10;$ printf("y is %d\n", y); y is 10

- Can #include header files and call functions
- Blocks (if statements, loops, etc) are detected and the console goes into multi-line input mode

#### **Features - Functions**

- Support for defining and executing functions
- **Example 1** ccons detects if the input is a function and treats it as a "top-level" element

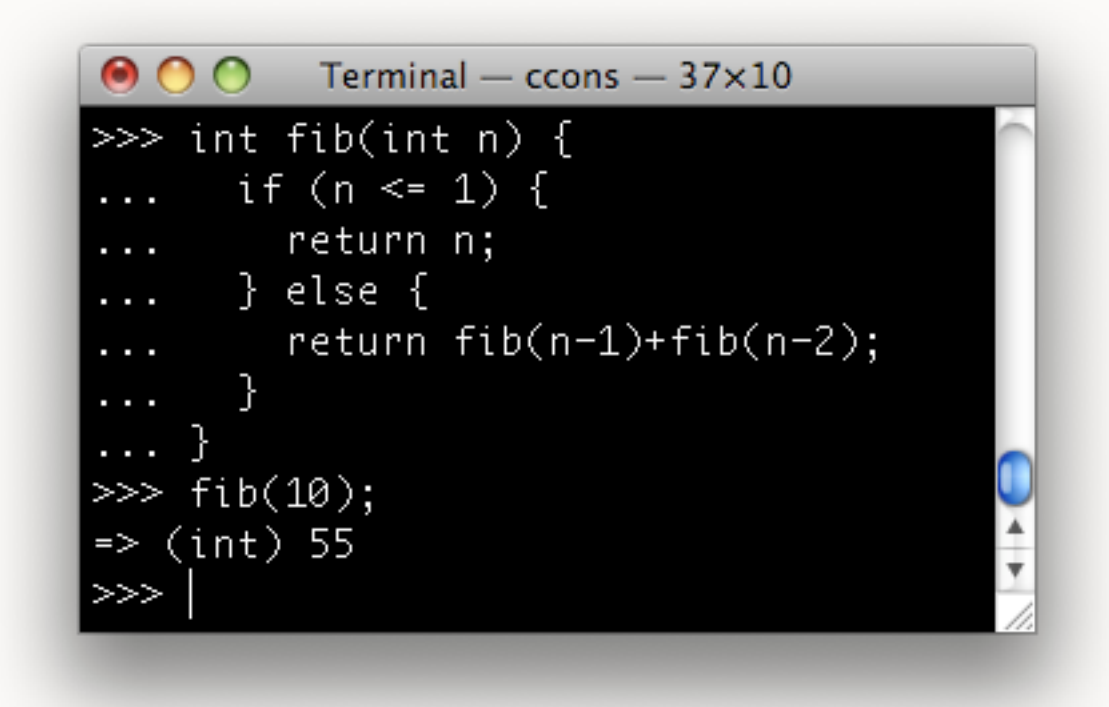

■ Functions can then be called - either directly, or from other functions or blocks

## **Features - Multi-Process**

- In multi-process mode:
	- **The "front-end" process reads** input from the user
	- sends user input over IPC to "back-end"

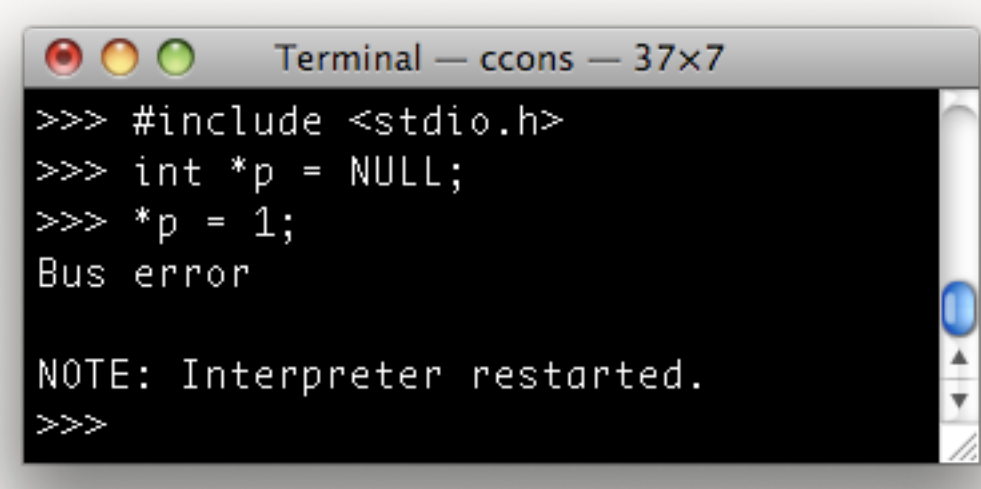

- "back-end" process compiles input and executes it
- If the "back-end" process crashes due to executing bad code, the "front-end" process will restart it

# **Features - Libraries, Auto-complete, History**

■ Lets you dynamically load external libraries using :load command

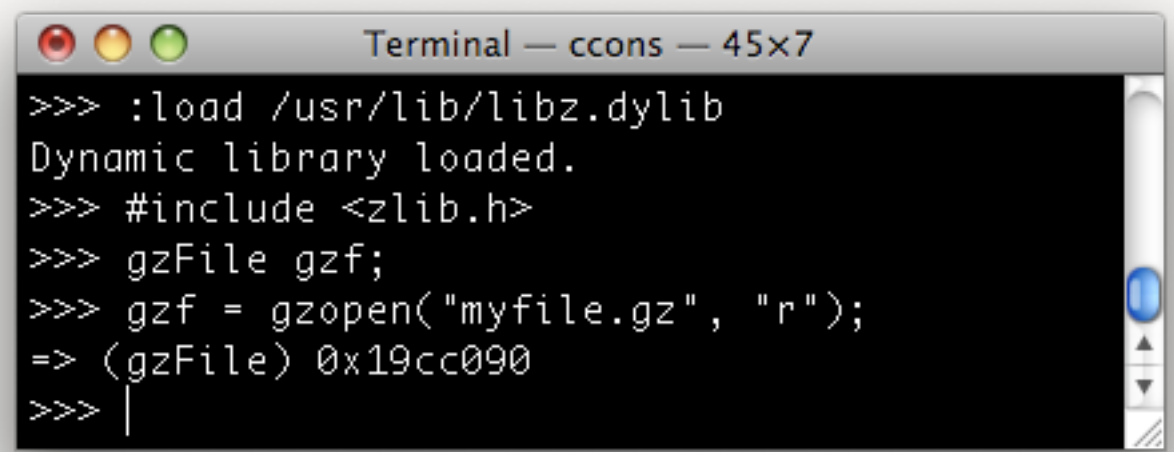

- **Once loaded, the library's functions can be called**
- **Provides auto-completion for filesystem paths**
- Command history allows you to use UP and DOWN arrows to navigate through your previous input

#### **Automated Tests**

- Automated tests provide assurance that the system is working correctly
- Created with the **expect** UNIX command-line utility
- Tests specify input to ccons and the expected output  $\blacksquare$
- Simulate a user who is entering input into the system

## **Open Source**

- **Execute Software**
- Source code is licensed under the MIT License  $\mathbb{R}^n$
- **Hosted in a Subversion repository on Google Code** 
	- <http://code.google.com/p/ccons>
- Anyone may download the code, compile it and use the software for any purpose
- Supports Mac OS X and Linux

## **Conclusion**

- $\blacksquare$  Interactive console that runs C code that is entered
- Uses open source libraries: clang, LLVM, Editline
- Supports line input, block input, defining functions
- Multi-process mode for robust handling of bad code
- Automated tests using UNIX expect utility  $\blacksquare$
- Open source project supports Mac OS X and Linux